# **mpu Documentation**

*Release 0.23.0*

**Martin Thoma**

**Jun 22, 2022**

## **CONTENTS**

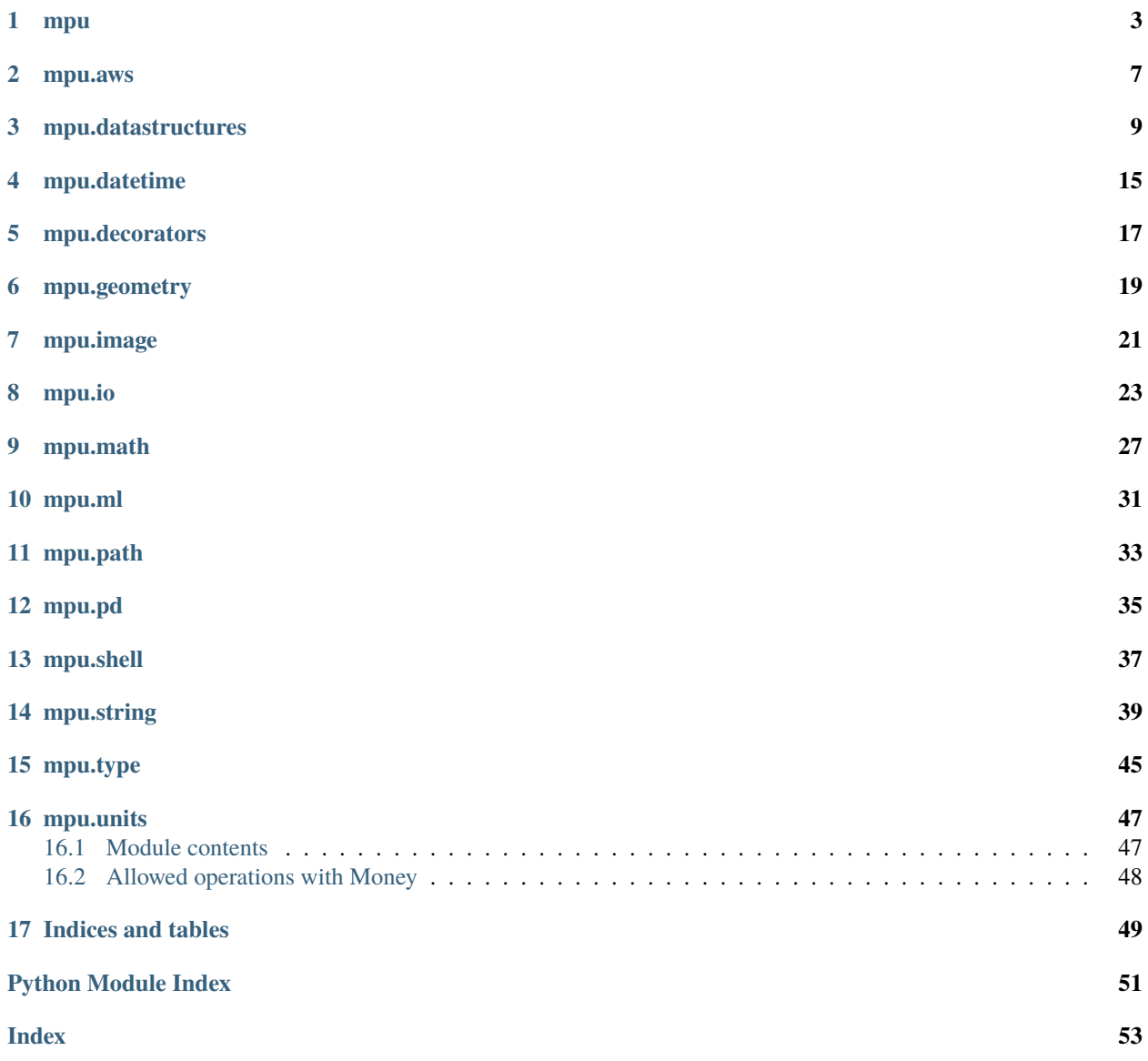

This package contains various small functions and classes. All of the functionality is not offered by any mayor package.

Core design principles are:

- **Lightweight**: mpu does not bring unexpected dependencies. You have fine-grained control via extras.
- **Documentation**: Every parameter is properly documented. For each opened issue or question I will think about adding the information to the docs
- **Testing**: >90% test coverage. For each issue found I will think about creating a test which could have shown the issue.

Please note that this is not in version 1.0 yet. So there will likely be breaking changes.

Contents:

### **ONE**

### **MPU**

<span id="page-6-2"></span><span id="page-6-0"></span>mpu: Martins Python Utilities.

<span id="page-6-1"></span>class mpu.Location(*latitude: float*, *longitude: float*) Bases: object

Define a single point.

**Parameters**

• latitude  $(fload)$  – in [-90, 90] - from North to South

• longitude  $(f$ loat) – in [-180, 180] - from West to East

MAX\_LATITUDE = 90

MAX\_LONGITUDE = 180

 $MIN\_LATITUDE = -90$ 

MIN\_LONGITUDE = -180

distance(*there:* [mpu.Location](#page-6-1)) → float Calculate the distance from this location to there.

**Parameters** there ([Location](#page-6-1)) –

**Returns distance\_in\_m**

**Return type** float

 $get\_google\_maps\_link() \rightarrow str$ Get a Google Maps link to this location.

property latitude: float Getter for latitude.

property longitude: float Getter for longitude.

mpu.clip(*number: Union[int, float]*, *lowest: Union[None, int, float] = None*, *highest: Union[None, int, float] =*  $None$ )  $\rightarrow$  Union[int, float]

Clip a number to a given lowest / highest value.

#### **Parameters**

- number  $(number)$  –
- lowest (number, optional) –
- highest (number, optional) -

**Returns clipped\_number**

<span id="page-7-0"></span>**Return type** number

#### **Examples**

```
>>> clip(42, lowest=0, highest=10)
10
```
mpu.consistent\_shuffle(*\*lists: List[List[Any]]*) → Tuple[List[Any], ...] Shuffle lists consistently.

Parameters \*lists – Variable length number of lists

**Returns shuffled\_lists** – All of the lists are shuffled consistently

**Return type** tuple of lists

#### **Examples**

```
>>> import mpu, random; random.seed(8)
>>> mpu.consistent_shuffle([1,2,3], ['a', 'b', 'c'], ['A', 'B', 'C'])
([3, 2, 1], ['c', 'b', 'a'], ['C', 'B', 'A'])
```

```
mpu.exception_logging(exctype: Any, value: Any, tb: Optional[types.TracebackType]) → None
     Log exception by using the root logger.
```
Use it as *sys.excepthook = exception\_logging*.

#### **Parameters**

- exctype  $(type)$  –
- value (NameError) –
- tb  $(traceback)$  –

mpu.haversine\_distance(*origin: Tuple[float, float]*, *destination: Tuple[float, float]*) → float Calculate the Haversine distance.

#### **Parameters**

- origin (Tuple[float, float]) (lat,  $long$ )
- destination  $(Tuple[float, float]) (lat, long)$

**Returns distance\_in\_km**

**Return type** float

#### **Examples**

```
\gg munich = (48.1372, 11.5756)
>>> berlin = (52.5186, 13.4083)
>>> round(haversine_distance(munich, berlin), 1)
504.2
```

```
>>> new_york_city = (40.712777777778, -74.005833333333) # NYC
>>> round(haversine_distance(berlin, new_york_city), 1)
6385.3
```
mpu.is\_in\_interval(*value:* [mpu.type.Comparable,](#page-48-1) *min\_value:* [mpu.type.Comparable,](#page-48-1) *max\_value:*

[mpu.type.Comparable,](#page-48-1) *name:*  $str = 'variable') \rightarrow None$ 

Raise an exception if value is not in an interval.

#### **Parameters**

- value ([Comparable](#page-48-1)) –
- min\_value ([Comparable](#page-48-1)) -
- max\_value ([Comparable](#page-48-1)) -
- **name**  $(str)$  Name of the variable to print in exception.

mpu.parallel\_for(*loop\_function: Callable[[Any], mpu.T]*, *parameters: List[Tuple[Any, ...]]*, *nb\_threads: int =*  $100$ )  $\rightarrow$  List[mpu.T]

Execute the loop body in parallel.

**Note:** Race-Conditions Executing code in parallel can cause an error class called "race-condition".

#### **Parameters**

- loop\_function (Callable) Python function which takes a tuple as input
- parameters (List [Tuple]) Each element here should be executed in parallel.
- **nb\_threads** (int (default:  $100$ )) The number of threads to use.

**Returns return\_values**

**Return type** list of return values

### **TWO**

### **MPU.AWS**

<span id="page-10-2"></span><span id="page-10-1"></span><span id="page-10-0"></span>Convenience functions for AWS interactions.

#### class mpu.aws.ExistsStrategy(*value*)

Bases: enum.Enum

Strategies what to do when a file already exists.

ABORT = 'abort'

RAISE = 'raise'

REPLACE = 'replace'

class mpu.aws.S3Path(*bucket\_name*, *key*) Bases: tuple

> bucket\_name Alias for field number 0

key

Alias for field number 1

mpu.aws.list\_files(*bucket: str*, *prefix: str = ''*, *profile\_name: Optional[str] = None*) → List[str] List up to 1000 files in a bucket.

#### **Parameters**

- bucket  $(str)$  –
- prefix  $(str)$  –
- profile\_name  $(str, optional) AWS$  profile

#### **Returns s3\_paths**

**Return type** List[str]

mpu.aws.s3\_download(*source: str*, *destination: Optional[str] = None*, *exists\_strategy:* [mpu.aws.ExistsStrategy](#page-10-1) *= ExistsStrategy.RAISE, profile\_name: Optional[str]* = *None*)  $\rightarrow$  Optional[str]

Copy a file from an S3 source to a local destination.

#### **Parameters**

- source  $(str)$  Path starting with s3://, e.g. 's3://bucket-name/key/foo.bar'
- destination (str, optional) If none is given, a temporary file is created
- exists\_strategy ({'raise', 'replace', 'abort'}) What is done when the destination already exists? \* *ExistsStrategy.RAISE* means a RuntimeError is raised, \* *ExistsStrategy.REPLACE* means the local file is replaced, \* *ExistsStrategy.ABORT* means the download is not done.

• profile\_name  $(str, optional) - AWS$  profile

<span id="page-11-0"></span>**Returns download\_path** – Path of the downloaded file, if any was downloaded.

**Return type** Optional[str]

Raises botocore.exceptions.NoCredentialsError - Botocore is not able to find your credentials. Either specify profile\_name or add the environment variables AWS\_ACCESS\_KEY\_ID, AWS\_SECRET\_ACCESS\_KEY and AWS\_SESSION\_TOKEN. See [https://boto3.readthedocs.](https://boto3.readthedocs.io/en/latest/guide/configuration.html) [io/en/latest/guide/configuration.html](https://boto3.readthedocs.io/en/latest/guide/configuration.html)

mpu.aws.s3\_read(*source: str*, *profile\_name: Optional[str] = None*) → bytes Read a file from an S3 source.

#### **Parameters**

- source  $(str)$  Path starting with s3://, e.g. 's3://bucket-name/key/foo.bar'
- profile\_name  $(str, optional) AWS$  profile

#### **Returns content**

#### **Return type** bytes

**Raises botocore.exceptions.NoCredentialsError** – Botocore is not able to find your credentials. Either specify profile\_name or add the environment variables AWS\_ACCESS\_KEY\_ID, AWS\_SECRET\_ACCESS\_KEY and AWS\_SESSION\_TOKEN. See [https://boto3.readthedocs.](https://boto3.readthedocs.io/en/latest/guide/configuration.html) [io/en/latest/guide/configuration.html](https://boto3.readthedocs.io/en/latest/guide/configuration.html)

mpu.aws.s3\_upload(*source: str*, *destination: str*, *profile\_name: Optional[str] = None*) → None Copy a file from a local source to an S3 destination.

#### **Parameters**

- source  $(str)$  –
- destination  $(str)$  Path starting with s3://, e.g. 's3://bucket-name/key/foo.bar'
- profile\_name (str, optional) AWS profile

### **THREE**

### **MPU.DATASTRUCTURES**

<span id="page-12-3"></span><span id="page-12-0"></span>Utility datastructures.

```
class mpu.datastructures.EList(*args: Iterable[mpu.datastructures.T])
     Bases: list, Generic[mpu.datastructures.T]
```
Enhanced List.

This class supports every operation a normal list supports. Additionally, you can call it with a list as an argument.

#### **Examples**

```
\gg 1 = EList([2, 1, 0])
>>> l[2]
0
\gg 1[[2, 0]]
[0, 2]
>>> l[l]
[0, 1, 2]
```
remove\_indices(*indices: List[int]*) → *[mpu.datastructures.EList](#page-12-1)* Remove rows by which have the given indices.

Parameters indices (List[int]) -

**Returns filtered\_list**

**Return type** *[EList](#page-12-1)*

<span id="page-12-2"></span>class mpu.datastructures.Interval(*left: Optional[Any] = None*, *right: Optional[Any] = None*) Bases: [mpu.datastructures.IntervalLike](#page-13-0)

Representation of an interval.

The empty interval is represented as left=None, right=None. Left and right have to be comparable. Typically, it would be numbers or dates.

**Parameters**

- left  $(Optional [Any]) -$
- right  $(Optional[Any]) -$

intersection(*other:* [Interval](#page-12-2)) → *[Interval](#page-12-2)* intersection(*other:* [IntervalUnion](#page-13-1)) → *[mpu.datastructures.IntervalLike](#page-13-0)* Intersect two IntervalLike objects.

```
Parameters other (IntervalLike) –
```
#### <span id="page-13-2"></span>**Returns intersected**

**Return type** *[IntervalLike](#page-13-0)*

 $is\_empty() \rightarrow bool$ Return if the interval is empty.

**issubset**(*other:* [mpu.datastructures.IntervalLike](#page-13-0))  $\rightarrow$  bool Check if the interval "self" is completely inside of other.

**Parameters** other ([IntervalLike](#page-13-0)) –

**Returns is\_inside**

#### **Return type** bool

union(*other:* [mpu.datastructures.IntervalLike](#page-13-0)) → *[mpu.datastructures.IntervalLike](#page-13-0)* Combine two Intervals.

**Parameters** other ([IntervalLike](#page-13-0)) –

**Returns interval\_union**

**Return type** *[IntervalLike](#page-13-0)*

<span id="page-13-0"></span>class mpu.datastructures.IntervalLike

Bases: object

Anything like an interval or a union of an interval.

As mpu supports Python 2.7 until 2020 and does not want to include extra dependencies, ABC cannot be used.

intersection(*other:* [mpu.datastructures.IntervalLike](#page-13-0)) → *[mpu.datastructures.IntervalLike](#page-13-0)* Intersect two IntervalLike objects.

**Parameters** other ([IntervalLike](#page-13-0)) –

#### **Returns intersected**

**Return type** *[IntervalLike](#page-13-0)*

 $is\_empty() \rightarrow bool$ Return if the IntervalLike is empty.

**issubset**(*other:* [mpu.datastructures.IntervalLike](#page-13-0))  $\rightarrow$  bool Check if the interval "self" is completely inside of other.

**Parameters** other ([IntervalLike](#page-13-0)) –

**Returns is\_inside**

**Return type** bool

 $union(other: mpu.datastructures. IntervalLike) \rightarrow mpu.datastructures. IntervalLike$ Combine two Intervals.

#### **Parameters** other ([IntervalLike](#page-13-0)) –

#### **Returns interval\_union**

**Return type** *[IntervalLike](#page-13-0)*

<span id="page-13-1"></span>class mpu.datastructures.IntervalUnion(*intervals*) Bases: [mpu.datastructures.IntervalLike](#page-13-0)

A union of Intervals.

<span id="page-14-0"></span>intersection(*other:* [mpu.datastructures.IntervalLike](#page-13-0)) → *[mpu.datastructures.IntervalLike](#page-13-0)* Return the intersection between this IntervalUnion and another object.

This changes the object itself!

Parameters other ([Interval](#page-12-2) or [IntervalUnion](#page-13-1)) -

**Returns intersection**

**Return type** *[Interval](#page-12-2)* or *[IntervalUnion](#page-13-1)*

 $is\_empty() \rightarrow bool$ Return if the IntervalUnion is empty.

**issubset**(*other:* [mpu.datastructures.IntervalLike](#page-13-0))  $\rightarrow$  bool Check if this IntervalUnion is completely inside of *other*.

**Parameters** other ([Interval](#page-12-2) or [IntervalUnion](#page-13-1)) –

**Returns is\_inside**

**Return type** bool

union(*other:* [mpu.datastructures.IntervalLike](#page-13-0)) → *[mpu.datastructures.IntervalLike](#page-13-0)* Return the union between this IntervalUnion and another object.

Parameters other ([Interval](#page-12-2) or [IntervalUnion](#page-13-1)) -

**Returns union**

**Return type** *[Interval](#page-12-2)* or *[IntervalUnion](#page-13-1)*

mpu.datastructures.dict\_merge(*dict\_left: Dict*, *dict\_right: Dict*, *merge\_method: str = 'take\_left\_shallow'*) → Dict

Merge two dictionaries.

This method does NOT modify dict\_left or dict\_right!

Apply this method multiple times if the dictionary is nested.

#### **Parameters**

- dict\_left  $(Dict)$  –
- dict\_right  $(Dict)$  –
- merge\_method ({'take\_left\_shallow', 'take\_left\_deep', ) –

**'take\_right\_shallow', 'take\_right\_deep',** 'sum'}

- **–** take\_left\_shallow: Use both dictinaries. If both have the same key, take the value of dict\_left
- **–** take\_left\_deep : If both dictionaries have the same key and the value is a dict for both again, then merge those sub-dictionaries
- **–** take\_right\_shallow : See take\_left\_shallow
- **–** take\_right\_deep : See take\_left\_deep
- **–** sum : sum up both dictionaries. If one does not have a value for a key of the other, assume the missing value to be zero.

#### **Returns merged\_dict**

**Return type** Dict

```
>>> dict_merge({'a': 1, 'b': 2}, {'c': 3}) == {'a': 1, 'b': 2, 'c': 3}
True
```

```
>>> out = dict_merge({'a': {'A': 1}},
... {'a': {'A': 2, 'B': 3}}, 'take_left_deep')
>>> expected = {'a': {'A': 1, 'B': 3}}
>>> out == expected
True
```

```
>>> out = dict_merge({'a': {'A': 1}},
... {'a': {'A': 2, 'B': 3}}, 'take_left_shallow')
>>> expected = \{ 'a': \{ 'A': 1 \} \}>>> out == expected
True
```

```
>>> out = dict_merge({'a': 1, 'b': {'c': 2}},
... {'b': {'c': 3, 'd': 4}},
... 'sum')
>>> expected = {'a': 1, 'b': {'c': 5, 'd': 4}}
>>> out == expected
True
```
mpu.datastructures.does\_keychain\_exist(*dict\_: Dict*, *list\_: List*) → bool Check if a sequence of keys exist in a nested dictionary.

**Parameters**

- dict (Dict[str/int/tuple, Any]) –
- list (List [str/int/tuple]) –

**Returns keychain\_exists**

**Return type** bool

#### **Examples**

```
>>> d = \{ 'a' : \{ 'b' : \{ 'c' : \{ d' \} \} \}>>> l_exists = ['a', 'b']
>>> does_keychain_exist(d, l_exists)
True
```

```
\gg l_no_existent = ['a', 'c']
>>> does_keychain_exist(d, l_no_existent)
False
```
mpu.datastructures.flatten(*iterable: Iterable*, *string\_flattening: bool = False*) → List Flatten an given iterable of iterables into one list.

**Parameters**

• iterable (Iterable) –

• string\_flattening (bool) – If this is False, then strings are NOT flattened

<span id="page-16-0"></span>**Returns flat\_list**

**Return type** List

#### **Examples**

>>> flatten([1, [2, [3]]]) [1, 2, 3]

>>> flatten(((1, 2), (3, 4), (5, 6))) [1, 2, 3, 4, 5, 6]

```
>>> flatten(EList([EList([1, 2]), (3, [4, [[5]]])]))
[1, 2, 3, 4, 5]
```
mpu.datastructures.set\_dict\_value(*dictionary: Dict*, *keys: List[Any]*, *value: Any*) → Dict Set a value in a (nested) dictionary by defining a list of keys.

**Note:** Side-effects This function does not make a copy of dictionary, but directly edits it.

#### **Parameters**

- dictionary  $(Dict)$  –
- keys  $(List[Any]) -$
- value  $(Any)$  –

**Returns dictionary**

**Return type** dict

#### **Examples**

```
>>> d = \{ 'a' : \{ 'b' : \{ 'c' : \ 'x', \ 'f' : \ 'g' \}, \ 'd' : \ 'e' \} \}>>> expected = {'a': {'b': {'c': 'foobar', 'f': 'g'}, 'd': 'e'}}
\gg set_dict_value(d, ['a', 'b', 'c'], 'foobar') == expected
True
```
## **FOUR**

## **MPU.DATETIME**

<span id="page-18-1"></span><span id="page-18-0"></span>Datetime related utility functions.

mpu.datetime.add\_time(*datetime\_obj*, *days=0*, *hours=0*, *minutes=0*, *seconds=0*) Add time to a timezone-aware datetime object.

This keeps the timezone correct, even if it changes due to daylight saving time (DST).

#### **Parameters**

- datetime\_obj (datetime.datetime) –
- days  $(int)$  –
- hours  $(int)$  –
- minutes  $(int)$  –
- seconds  $(int)$  –

#### **Returns datetime**

**Return type** datetime.datetime

mpu.datetime.generate(*minimum*, *maximum*, *local\_random=<random.Random object>*) Generate a random date.

The generated dates are uniformly distributed.

#### **Parameters**

- minimum (datetime object) –
- $\bullet$  maximum (datetime object) -
- local\_random (random.Random) –

**Returns generated\_date**

**Return type** datetime object

```
\gg import random; r = random.Random(); r.seed(0)
>>> from datetime import datetime
```
>>> generate(datetime(2018, 1, 1), datetime(2018, 1, 2), local\_random=r) datetime.datetime(2018, 1, 1, 20, 15, 58, 47972)

```
>>> generate(datetime(2018, 1, 1), datetime(2018, 1, 2), local_random=r)
datetime.datetime(2018, 1, 1, 18, 11, 27, 260414)
```
## **FIVE**

## **MPU.DECORATORS**

<span id="page-20-1"></span><span id="page-20-0"></span>Decorators which are not in *functools*.

mpu.decorators.deprecated(*func: Callable*) → Callable Mark functions as deprecated.

It will result in a warning being emitted when the function is used.

mpu.decorators.timing(*func: Callable*) → Callable Measure the execution time of a function call and print the result.

## **SIX**

## **MPU.GEOMETRY**

<span id="page-22-3"></span><span id="page-22-0"></span>Create and manipulate two-dimensional geometrical entities such as lines.

For more advanced use cases, see:

- [sympy.geometry](https://docs.sympy.org/latest/modules/geometry/index.html)
- [Shapely](https://pypi.org/project/Shapely/)

<span id="page-22-2"></span>class mpu.geometry.LineSegment(*p1:* [mpu.geometry.Point,](#page-22-1) *p2:* [mpu.geometry.Point,](#page-22-1) *name: str = 'LineSegment'*)

Bases: object

A line segment a a 2-dimensional Euclidean space.

**Parameters**

- $p1$  ([Point](#page-22-1)) –
- $p2$  ([Point](#page-22-1)) –
- $angle() \rightarrow float$

Get the angle of this line.

 $\text{bounding\_box()} \rightarrow \text{tuple}[Point, Point]$  $\text{bounding\_box()} \rightarrow \text{tuple}[Point, Point]$  $\text{bounding\_box()} \rightarrow \text{tuple}[Point, Point]$ 

Get the bounding box of this line represented by two points.

The p1 point is in the lower left corner, the p2 one at the upper right corner.

intersect(*other:* [LineSegment](#page-22-2)) → None | *[LineSegment](#page-22-2)* | *[Point](#page-22-1)* Get the intersection between this LineSegment and another LineSegment.

Parameters other ([LineSegment](#page-22-2)) -

**Returns intersection**

**Return type** None | *[LineSegment](#page-22-2)* | *[Point](#page-22-1)*

is\_point()  $\rightarrow$  bool

Check if this LineSegment is a point.

 $length() \rightarrow float$ Get the length of this line segment.

simplify() → *[Point](#page-22-1)* | *[LineSegment](#page-22-2)* Simplify this line segment to a point, if possible.

<span id="page-22-1"></span>class mpu.geometry.Point(*x: float*, *y: float*) Bases: object

A point in a 2-dimensional Euclidean space.

<span id="page-23-0"></span>**Parameters**

#### •  $\mathbf{x}$  (float) –

•  $y(fload)$  –

simplify() → *[mpu.geometry.Point](#page-22-1)*

- mpu.geometry.crossproduct(*a:* [mpu.geometry.Point,](#page-22-1) *b:* [mpu.geometry.Point](#page-22-1)) → float Get the cross product of two points.
- mpu.geometry.do\_bounding\_boxes\_intersect(*a: tuple[*[Point](#page-22-1)*,* [Point](#page-22-1)*]*, *b: tuple[*[Point](#page-22-1)*,* [Point](#page-22-1)*]*) → bool Check if bounding boxes do intersect.

If one bounding box touches the other, they do intersect.

- mpu.geometry.do\_lines\_intersect(*a:* [mpu.geometry.LineSegment,](#page-22-2) *b:* [mpu.geometry.LineSegment](#page-22-2)) → bool Check if LineSegments a and b intersect.
- mpu.geometry.get\_all\_intersecting\_lines\_by\_brute\_force(*lines: list[*[LineSegment](#page-22-2)*]*) →

set[frozenset[*[LineSegment](#page-22-2)*]]

Get all intersecting lines by applying a brute force algorithm.

Parameters lines (all lines you want to check, in no order) -

**Returns intersections**

**Return type** a list that contains all pairs of intersecting lines

- mpu.geometry.is\_point\_on\_line(*a:* [mpu.geometry.LineSegment,](#page-22-2) *b:* [mpu.geometry.Point](#page-22-1)) → bool Check if point b is on LineSegment a.
- mpu.geometry.is\_point\_right\_of\_line(*a:* [mpu.geometry.LineSegment,](#page-22-2) *b:* [mpu.geometry.Point](#page-22-1)) → bool Check if point b is right of line a.
- mpu.geometry.line\_segment\_touches\_or\_crosses\_line(*a:* [mpu.geometry.LineSegment,](#page-22-2) *b:*

[mpu.geometry.LineSegment](#page-22-2) $) \rightarrow bool$ 

Check if line segment a touches or crosses line segment b.

## **SEVEN**

## **MPU.IMAGE**

<span id="page-24-1"></span><span id="page-24-0"></span>Image manipulation.

mpu.image.get\_meta(*filepath: str*) → Dict Get meta-information of an image.

**Parameters** filepath (str) –

**Returns meta**

**Return type** Dict

## **EIGHT**

### **MPU.IO**

<span id="page-26-1"></span><span id="page-26-0"></span>Reading and writing common file formats.

mpu.io.download(*source: str, sink: Optional[str]* =  $None$ )  $\rightarrow$  str Download a file.

#### **Parameters**

- source  $(str)$  Where the file comes from. Some URL.
- sink (str, optional (default: same filename in current directory)) Where the file gets stored. Some filepath in the local file system.

mpu.io.get\_access\_datetime(*filepath: str*) → datetime.datetime

Get the last time filepath was accessed.

#### **Parameters** filepath (str) –

**Returns access\_datetime**

**Return type** datetime

mpu.io.get\_creation\_datetime( $filepath: str$ )  $\rightarrow$  Optional[datetime.datetime] Get the date that a file was created.

**Parameters** filepath (str) –

#### **Returns creation\_datetime**

**Return type** Optional[datetime]

mpu.io.get\_file\_meta( $filepath: str$ )  $\rightarrow$  Dict[str, Any]

Get meta-information about a file.

#### **Parameters** filepath (str) –

**Returns meta**

#### **Return type** dict

mpu.io.get\_modification\_datetime(*filepath: str*) → datetime.datetime Get the datetime that a file was last modified.

#### **Parameters** filepath (str) –

**Returns modification\_datetime**

#### **Return type** datetime

mpu.io.gzip\_file(*source: str*, *sink: str*) → None Create a GZIP file from a source file.

#### **Parameters**

- source  $(str)$  Filepath
- sink  $(str)$  Filepath

<span id="page-27-0"></span>mpu.io.hash(*filepath: str*, *method: Literal['sha1', 'md5'] = 'sha1'*, *buffer\_size: int = 65536*) → str Calculate a hash of a local file.

#### **Parameters**

- filepath  $(str)$  –
- method  $({s'shal', m d5'} -$
- buffer\_size (int, optional (default:  $65536$  byte =  $64$  KiB)) in byte

**Returns hash**

#### **Return type** str

mpu.io.read(*filepath: str*, *\*\*kwargs: Any*) → Any Read a file.

Supported formats:

- CSV
- JSON, JSONL
- pickle

#### **Parameters**

- **filepath**  $(str)$  Path to the file that should be read. This methods action depends mainly on the file extension.
- kwargs (Dict) Any keywords for the specific file format. For CSV, this is 'delimiter', 'quotechar', 'skiprows', 'format'

#### **Returns data**

**Return type** Union[str, bytes] or other (e.g. format=dicts)

mpu.io.urlread(*url: str, encoding: str* =  $'$ *utf8'*)  $\rightarrow$  str Read the content of an URL.

#### **Parameters**

- $url (str) -$
- encoding  $(str (default: "utf8")) -$

#### **Returns content**

#### **Return type** str

mpu.io.write(*filepath: str*, *data: Union[Dict, List]*, *\*\*kwargs: Any*) → Any Write a file.

Supported formats:

- CSV
- JSON, JSONL
- pickle

#### **Parameters**

- **filepath**  $(str)$  Path to the file that should be read. This methods action depends mainly on the file extension. Make sure that it ends in .csv, .json, .jsonl, or .pickle.
- data (Union [Dict,  $List$ ]) Content that should be written
- kwargs  $(Dict)$  Any keywords for the specific file format.

#### **Returns data**

**Return type** str or bytes

## **NINE**

## **MPU.MATH**

<span id="page-30-1"></span><span id="page-30-0"></span>Mathematical functions which are not adequately covered by standard libraries.

Standard libraries are:

- [math](https://docs.python.org/3/library/math.html)
- [scipy](https://docs.scipy.org/doc/scipy/reference/)
- [sympy](http://docs.sympy.org/latest/index.html)

mpu.math.argmax(*iterable: Iterable*) → Optional[int]

Find the first index of the biggest value in the iterable.

**Parameters** iterable (Iterable) –

**Returns argmax**

**Return type** Optional[int]

#### **Examples**

>>> argmax([0, 0, 0]) 0 >>> argmax([1, 0, 0]) 0 >>> argmax([0, 1, 0]) 1 >>> argmax([])

mpu.math.factorize(*number: int*) → List[int] Get the prime factors of an integer except for 1.

**Parameters** number (int) –

**Returns primes**

**Return type** List[int]

```
>>> factorize(-17)
[-1, 17]>>> factorize(8)
[2, 2, 2]
>>> factorize(3**25)
[3, 3, 3, 3, 3, 3, 3, 3, 3, 3, 3, 3, 3, 3, 3, 3, 3, 3, 3, 3, 3, 3, 3, 3, 3]
>>> factorize(1)
[1]
```
mpu.math.gcd( $a: int, b: int$ )  $\rightarrow int$ 

Calculate the greatest common divisor.

Currently, this uses the Euclidean algorithm.

#### **Parameters**

- $a(int) Non-zero$
- $b$  (int) Non-zero

**Returns greatest\_common\_divisor**

**Return type** int

#### **Examples**

```
\gg gcd(1, 7)
1
\gg gcd(-1, -1)
1
>>> gcd(1337, 42)
7
>>> gcd(-1337, -42)
7
>>> gcd(120, 364)
4
>>> gcd(273, 1870)
1
```
#### $mpu.math.generate\_primes() \rightarrow Iterator[int]$

Generate an infinite sequence of prime numbers.

The algorithm was originally written by David Eppstein, UC Irvine. See: [http://code.activestate.com/recipes/](http://code.activestate.com/recipes/117119/) [117119/](http://code.activestate.com/recipes/117119/)

```
>>> g = generate_primes()
>>> next(g)
2
>>> next(g)
3
>>> next(g)
5
```
mpu.math.is\_prime(*number: int*) → bool Check if a number is prime.

**Parameters** number (int) –

**Returns is\_prime\_number**

**Return type** bool

#### **Examples**

```
>>> is_prime(-17)
False
>>> is_prime(17)
True
>>> is_prime(47055833459)
True
```
mpu.math.product(*iterable: Iterable*, *start: int* =  $1$ )  $\rightarrow$  int Calculate the product of the iterables.

#### **Parameters**

- iterable (*iterable*) List, tuple or similar which contains numbers
- start (number, optional (default:  $1$ )) –

**Returns product**

**Return type** number

#### **Examples**

```
\gg product([1, 2, 3, 4, 5])
120
>>> product([])
1
```
mpu.math.round\_down( $x$ : *float*, *decimal\_places: int*)  $\rightarrow$  float Round a float down to decimal\_places.

**Parameters**

- $\mathbf{x}$  (float) –
- decimal\_places  $(int)$  -

**Returns rounded\_float**

<span id="page-33-0"></span>**Return type** float

#### **Examples**

```
>>> round_down(1.23456, 3)
1.234
>>> round_down(1.23456, 2)
1.23
```
mpu.math.round\_up(*x: float*, *decimal\_places: int*) → float Round a float up to decimal\_places.

#### **Parameters**

- $\mathbf{x}$  (float) –
- decimal\_places  $(int)$  -

**Returns rounded\_float**

**Return type** float

#### **Examples**

```
>>> round_up(1.2344, 3)
1.235
>>> round_up(1.234, 3)
1.234
>>> round_up(1.23456, 3)
1.235
>>> round_up(1.23456, 2)
1.24
```
### **TEN**

### **MPU.ML**

<span id="page-34-1"></span><span id="page-34-0"></span>Machine Learning functions.

mpu.ml.indices2one\_hot(*indices: Iterable*, *nb\_classes: int*) → List Convert an iterable of indices to one-hot encoded list.

You might also be interested in sklearn.preprocessing.OneHotEncoder

**Parameters**

- indices (*Iterable*) iterable of indices
- $nb_{\text{classes}}(int) -$  Number of classes

**Returns one\_hot**

**Return type** List

#### **Examples**

 $\gg$  indices2one\_hot( $[0, 1, 1]$ , 3)  $[1, 0, 0], [0, 1, 0], [0, 1, 0]$ >>> indices2one\_hot([0, 1, 1], 2)  $[1, 0], [0, 1], [0, 1]$ 

```
mpu.ml.one_hot2indices(one_hots: List) → List
```
Convert an iterable of one-hot encoded targets to a list of indices.

**Parameters** one\_hots (List) –

**Returns indices**

**Return type** List

#### **Examples**

```
>>> one_hot2indices([[1, 0, 0], [0, 1, 0], [0, 0, 1]])
[0, 1, 2]
```

```
>>> one_hot2indices([1, 0], [1, 0], [0, 1]])
[0, 0, 1]
```
## **ELEVEN**

## **MPU.PATH**

<span id="page-36-1"></span><span id="page-36-0"></span>Functions for path manipulation and retrieval of files.

mpu.path.get\_all\_files(*root: str*, *followlinks: bool = False*) → List Get all files within the given root directory.

Note that this list is not ordered.

#### **Parameters**

- root  $(str)$  Path to a directory
- followlinks (bool, optional (default: False)) –

**Returns filepaths** – List of absolute paths to files

#### **Return type** List

mpu.path.get\_from\_package(*package\_name: str*, *path: str*) → str Get the absolute path to a file in a package.

**Parameters**

- package\_name  $(str) e.g.$  'mpu'
- path  $(str)$  Path within a package

**Returns filepath**

**Return type** str

## **TWELVE**

## **MPU.PD**

<span id="page-38-1"></span><span id="page-38-0"></span>Pandas utility functions.

mpu.pd.describe(*df: pandas.core.frame.DataFrame*, *dtype: Optional[Dict] = None*) → Dict Print a description of a Pandas dataframe.

#### **Parameters**

- df (pd.DataFrame) –
- dtype  $(Optional[Dict]) Maps$  column names to types

mpu.pd.example\_df()  $\rightarrow$  pandas.core.frame.DataFrame Create an example dataframe.

### **THIRTEEN**

### **MPU.SHELL**

class mpu.shell.Codes Bases: object Escape sequences for enhanced shell output. BACKGROUND\_BLACK =  $'\xi$ 1b[40m' BACKGROUND\_BLUE =  $'\xi1b[44m'$ BACKGROUND\_CYAN =  $'\xi1b[46m'$ BACKGROUND\_DARK\_GRAY = '\x1b[100m' BACKGROUND\_DEFAULT =  $'\xi$ 1b[49m' BACKGROUND\_GREEN =  $'\xi1b[42m'$ BACKGROUND\_LIGHT\_BLUE =  $'\xi1b[104m'$  $BACKGROWND_LIGHT_CYAN = 'x1b[106m'$  $BACKGROWND_LIGHT_GRAY = ' \x1b[47m'$ BACKGROUND\_LIGHT\_GREEN = '\x1b[102m' BACKGROUND\_LIGHT\_MAGENTA = '\x1b[105m'  $BACKGROWND_LIGHT_RED = ' \x1b[101m'$ BACKGROUND\_LIGHT\_YELLOW = '\x1b[103m' BACKGROUND\_MAGENTA =  $'\xi$ 1b[45m' BACKGROUND\_RED =  $'\xi1b[41m'$ BACKGROUND\_WHITE =  $'\xi1b[107m'$ BACKGROUND\_YELLOW = '\x1b[43m'  $BLACK = 'x1b[30m'$ BLINK =  $'\x1b[5m'$ BLUE =  $'\xi$ 1b[34m'  $BOLD = 'x1b[1m'$ CYAN =  $'\x1b[36m'$  $DARK_GRAY = 'x1b[90m'$ DEFAULT =  $'\xi$ 1b[39m'

<span id="page-40-1"></span><span id="page-40-0"></span>Enhancing printed terminal output.

```
DIM = 'x1b[2m'GREEN = '\xi1b[32m'HIDDEN = 'x1b[8m'LIGHT_BLUE = '\xi1b[94m'
    LIGHT_CYAN = 'x1b[96m'LIGHT_GRAY = '\xi1b[37m'LIGHT_GREEN = '\xi1b[92m'LIGHT_MAGENTA = '\xi1b[95m'
    LIGHT_RED = '\xi1b[91m'LIGHT_YELLOW = 'x1b[93m'MAGENTA = 'x1b[35m'RED = '\xi1b[31m'RESET_ALL = '\xi1b[0m'
    RESET_BLINK = '\xi1b[25m'
    RESET_BOLD = '\xi1b[21m'RESET_DIM = '\xi1b[22m'RESET_HIDDEN = '\xi1b[28m'RESET_REVERSE = '\xi1b[27m'RESET_UNDERLINED = '\xi1b[24m'REVERSE = '\xi 1b[7m'UNDERLINED = '\xi 1b[4m'WHITE = '\xi1b[97m'
    YELLOW = '\xi1b[33m'mpu.shell.print_table(table: List) → None
```
Print as a table.

I recommend looking at [*tabulate*][\(https://pypi.org/project/tabulate/\)](https://pypi.org/project/tabulate/).

**Parameters** table (List) –

#### **Examples**

>>> print\_table([[1, 2, 3], [41, 0, 1]]) 1 2 3 41 0 1

mpu.shell.text\_input(*text: str*) → str Ask the user for textual input.

**Parameters text** (str) – What the user sees.

**Returns entered\_text** – What the user wrote.

**Return type** str

## **FOURTEEN**

### **MPU.STRING**

<span id="page-42-1"></span><span id="page-42-0"></span>String manipulation, verification and formatting.

For more complex checks, you might want to use the [validators][\(http://validators.readthedocs.io\)](http://validators.readthedocs.io) package.

mpu.string.human\_readable\_bytes(*nb\_bytes: Union[int, float]*, *suffix: str = 'B'*) → str Convert a byte number into a human readable format.

**Parameters**

- $nb\_bytes$  (Union[int, float]) -
- suffix  $(str, optional (default: "B")$  –

**Returns size\_str**

**Return type** str

#### **Examples**

```
>>> human_readable_bytes(123)
'123.0 B'
```

```
>>> human_readable_bytes(1025)
'1.0 KiB'
```

```
>>> human_readable_bytes(9671406556917033397649423)
'8.0 YiB'
```

```
mpu.string.is_email(potential_email_address: str) \rightarrow bool
      Check if potential_email_address is a valid e-mail address.
```
Please note that this function has no false-negatives but many false-positives. So if it returns that the input is not a valid e-mail adress, it certainly isn't. If it returns True, it might still be invalid. For example, the domain could not be registered.

**Parameters** potential\_email\_address (str) –

**Returns is\_email**

**Return type** bool

```
>>> is_email('')
False
>>> is_email('info@martin-thoma.de')
True
>>> is_email('info@math.martin-thoma.de')
True
>>> is_email('Martin Thoma <info@martin-thoma.de>')
False
>>> is_email('info@martin-thoma')
False
>>> is_email('Martin <>')
False
```
mpu.string.is\_float(*potential\_float: str*) → bool Check if potential\_float is a valid float.

#### **Returns is\_float**

**Return type** bool

#### **Examples**

```
>>> is_float('123')
True
>>> is_float('1234567890123456789')
True
>>> is_float('0')
True
>>> is_float('-123')
True
>>> is_float('123.45')
True
>>> is_float('a')
False
>>> is_float('0x8')
False
```
mpu.string.is\_iban(*potential\_iban: str*) → bool Check if a string is a valid IBAN number.

IBAN is described in ISO 13616-1:2007 Part 1.

Spaces are ignored.

# CODE 0 = always zero b = BIC or National Bank code c = Account number i = holder's kennitala (national identification number)  $k = IBAN$  check digits  $n = Branch$  number  $t = Account$  type  $x = National$  check digit or character

```
>>> is_iban('DE89 3704 0044 0532 0130 00')
True
>>> is_iban('DE89 3704 0044 0532 0130 01')
False
```
mpu.string.is\_int(*potential\_int: str*) → bool Check if potential\_int is a valid integer.

**Parameters** potential\_int (str) –

**Returns is\_int**

**Return type** bool

**Examples**

```
>>> is_int('123')
True
>>> is_int('1234567890123456789')
True
>>> is_int('0')
True
>>> is_int('-123')
True
>>> is_int('123.45')
False
>>> is_int('a')
False
>>> is_int('0x8')
False
```
mpu.string.is\_ipv4(*potential\_ipv4: str*, *allow\_leading\_zeros: bool = False*, *allow\_shortened\_addresses: bool =*  $False$ )  $\rightarrow$  bool

Check if a string is a valid IPv4 address.

#### **Parameters**

- potential\_ipv4 $(str)$  –
- allow\_leading\_zeros (bool (default: False)) -
- allow\_shortened\_addresses (bool (default: False)) -

**Returns is\_valid**

**Return type** bool

```
>>> is_ipv4("192.168.0.4")
True
>>> is_ipv4("192.168..4")
False
>>> is_ipv4("192.168.01.4", allow_leading_zeros=True)
True
>>> is_ipv4("192.168.01.4", allow_leading_zeros=False)
False
>>> is_ipv4("256.168.01.4")
False
>>> is_ipv4("4", allow_shortened_addresses=True)
True
>>> is_ipv4("4", allow_shortened_addresses=False)
False
```
mpu.string.is\_none(*string\_: str*, *default: Literal['raise', False] = 'raise'*) → bool Check if a string is equivalent to None.

#### **Parameters**

- string  $(str)$  –
- default ({'raise', False}) Default behaviour if none of the "None" strings is detected.

**Returns is\_none**

**Return type** bool

#### **Examples**

```
>>> is_none('2', default=False)
False
>>> is_none('undefined', default=False)
True
```
**Parameters**

- string  $(str)$  –
- default ({'raise', False}) Default behaviour if none of the "true" strings is detected.

#### **Returns boolean**

**Return type** bool

mpu.string.str2bool(*string\_: str*, *default: Union[str, bool] = 'raise'*) → bool Convert a string to a bool.

```
>>> str2bool('True')
True
>>> str2bool('1')
True
>>> str2bool('0')
False
```
mpu.string.str2bool\_or\_none(*string\_: str*, *default: Literal['raise', False] = 'raise'*) → Optional[bool] Convert a string to a bool or to None.

**Parameters**

- string  $(str)$  –
- default  $({\{raise,}_i\}$   ${raise,}_i\}$ ,  ${False}$ } Default behaviour if none of the "true" or "none" strings is detected.

**Returns bool\_or\_none**

**Return type** bool or None

#### **Examples**

```
>>> str2bool_or_none('True')
True
>>> str2bool_or_none('1')
True
>>> str2bool_or_none('0')
False
>>> str2bool_or_none('undefined')
```
mpu.string.str2float\_or\_none(*string\_: str*) → Optional[float]

Convert a string to a float or to None.

**Parameters** string (str) –

**Returns float\_or\_none**

**Return type** float or None

#### **Examples**

```
>>> str2float_or_none('1')
1.0
>>> str2float_or_none('1.2')
1.2
>>> str2float_or_none('undefined')
```
mpu.string.str2int\_or\_none(*string\_: str*) → Optional[int]

Convert a string to a int or to None.

**Parameters** string (str) –

**Returns int\_or\_none**

<span id="page-47-0"></span>**Return type** int or None

#### **Examples**

```
>>> str2int_or_none('2')
2
>>> str2int_or_none('undefined')
```
mpu.string.str2str\_or\_none(*string\_: str*) → Optional[str] Convert a string to a str or to None.

**Parameters** string (str) –

**Returns str\_or\_none**

**Return type** bool or None

#### **Examples**

```
>>> str2str_or_none('True')
'True'
>>> str2str_or_none('1')
'1'
>>> str2str_or_none('0')
'0'
>>> str2str_or_none('undefined')
```
## **FIFTEEN**

## **MPU.TYPE**

<span id="page-48-2"></span><span id="page-48-0"></span>Helpers for type annotations.

<span id="page-48-1"></span>class mpu.type.Comparable(*\*args*, *\*\*kwargs*) Bases: Protocol

Type for a function which is comparable to other instances.

## **SIXTEEN**

### **MPU.UNITS**

### <span id="page-50-4"></span><span id="page-50-1"></span><span id="page-50-0"></span>**16.1 Module contents**

Handle units - currently only currencies.

<span id="page-50-2"></span>class mpu.units.Currency(*name: str*, *code: str*, *numeric\_code: str*, *symbol: str*, *exponent: Optional[int]*, *entities: Optional[List]*, *withdrawal\_date: Optional[str]*, *subunits: Optional[str]*)

Bases: object

Currency base class which contains information similar to ISO 4217.

 $for$ <sub>j</sub>son()  $\rightarrow$  Dict[str, Any] Return a JSON-serializable object.

classmethod from\_json(*json: Dict*) → *[mpu.units.Currency](#page-50-2)* Create a Currency object from a JSON dump.

<span id="page-50-3"></span>class mpu.units.Money(*value: Union[str, fractions.Fraction, int, Tuple]*, *currency: Union[str,* [mpu.units.Currency](#page-50-2)*]*)

Bases: object

Unit of account.

**Parameters**

- value (Union [str, fractions. Fraction, int, Tuple]) -
- currency ([Currency](#page-50-2) or  $str$ ) –

#### **Examples**

```
\gg rent = Money(500, 'USD')
>>> '{:.2f,shortcode}'.format(rent)
'USD 500.00'
>>> '{:.2f,postshortcode}'.format(rent)
'500.00 USD'
>>> '{:.2f,symbol}'.format(rent)
'$500.00'
>>> '{:.2f,postsymbol}'.format(rent)
'500.00$'
>>> '{:.2f}'.format(rent)
'500.00 USD'
```
 $for_json() \rightarrow Dict[str, Any]$ Return a JSON-serializable object. <span id="page-51-1"></span>classmethod from\_json(*json: Dict[str, Any]*) → *[mpu.units.Money](#page-50-3)* Create a Money object from a JSON dump.

mpu.units.get\_currency(*currency\_str: str*) → *[mpu.units.Currency](#page-50-2)* Convert an identifier for a currency into a currency object.

**Parameters** currency\_str (str) –

**Returns currency**

**Return type** *[Currency](#page-50-2)*

## <span id="page-51-0"></span>**16.2 Allowed operations with Money**

Here you can see which operations are allowed by two Money objects of currencies (A and B):

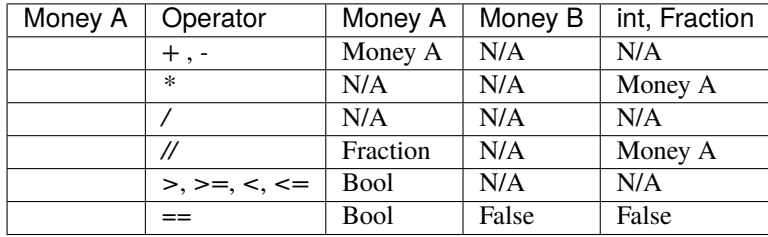

## **SEVENTEEN**

**INDICES AND TABLES**

<span id="page-52-0"></span>• modindex

• search

## **PYTHON MODULE INDEX**

#### <span id="page-54-0"></span>m

mpu, [3](#page-6-0) mpu.aws, [7](#page-10-0) mpu.datastructures, [9](#page-12-0) mpu.datetime, [15](#page-18-0) mpu.decorators, [17](#page-20-0) mpu.geometry, [19](#page-22-0) mpu.image, [21](#page-24-0) mpu.io, [23](#page-26-0) mpu.math, [27](#page-30-0) mpu.ml, [31](#page-34-0) mpu.path, [33](#page-36-0) mpu.pd, [35](#page-38-0) mpu.shell, [37](#page-40-0) mpu.string, [39](#page-42-0) mpu.type, [45](#page-48-0) mpu.units, [47](#page-50-1)

## **INDEX**

## <span id="page-56-0"></span>A

ABORT (*mpu.aws.ExistsStrategy attribute*), [7](#page-10-2) add\_time() (*in module mpu.datetime*), [15](#page-18-1) angle() (*mpu.geometry.LineSegment method*), [19](#page-22-3) argmax() (*in module mpu.math*), [27](#page-30-1)

## B

BACKGROUND\_BLACK (*mpu.shell.Codes attribute*), [37](#page-40-1) BACKGROUND\_BLUE (*mpu.shell.Codes attribute*), [37](#page-40-1) BACKGROUND\_CYAN (*mpu.shell.Codes attribute*), [37](#page-40-1) BACKGROUND\_DARK\_GRAY (*mpu.shell.Codes attribute*), [37](#page-40-1) BACKGROUND\_DEFAULT (*mpu.shell.Codes attribute*), [37](#page-40-1) BACKGROUND\_GREEN (*mpu.shell.Codes attribute*), [37](#page-40-1) BACKGROUND\_LIGHT\_BLUE (*mpu.shell.Codes attribute*), [37](#page-40-1) BACKGROUND\_LIGHT\_CYAN (*mpu.shell.Codes attribute*), [37](#page-40-1) BACKGROUND\_LIGHT\_GRAY (*mpu.shell.Codes attribute*), [37](#page-40-1) BACKGROUND\_LIGHT\_GREEN (*mpu.shell.Codes attribute*), [37](#page-40-1) BACKGROUND\_LIGHT\_MAGENTA (*mpu.shell.Codes attribute*), [37](#page-40-1) BACKGROUND\_LIGHT\_RED (*mpu.shell.Codes attribute*), [37](#page-40-1) BACKGROUND\_LIGHT\_YELLOW (*mpu.shell.Codes attribute*), [37](#page-40-1) BACKGROUND\_MAGENTA (*mpu.shell.Codes attribute*), [37](#page-40-1) BACKGROUND\_RED (*mpu.shell.Codes attribute*), [37](#page-40-1) BACKGROUND\_WHITE (*mpu.shell.Codes attribute*), [37](#page-40-1) BACKGROUND\_YELLOW (*mpu.shell.Codes attribute*), [37](#page-40-1) BLACK (*mpu.shell.Codes attribute*), [37](#page-40-1) BLINK (*mpu.shell.Codes attribute*), [37](#page-40-1) BLUE (*mpu.shell.Codes attribute*), [37](#page-40-1) BOLD (*mpu.shell.Codes attribute*), [37](#page-40-1) bounding\_box() (*mpu.geometry.LineSegment method*), [19](#page-22-3)

bucket\_name (*mpu.aws.S3Path attribute*), [7](#page-10-2)

## C

clip() (*in module mpu*), [3](#page-6-2) Codes (*class in mpu.shell*), [37](#page-40-1) Comparable (*class in mpu.type*), [45](#page-48-2)

consistent\_shuffle() (*in module mpu*), [4](#page-7-0) crossproduct() (*in module mpu.geometry*), [20](#page-23-0) Currency (*class in mpu.units*), [47](#page-50-4) CYAN (*mpu.shell.Codes attribute*), [37](#page-40-1)

## D

DARK\_GRAY (*mpu.shell.Codes attribute*), [37](#page-40-1) DEFAULT (*mpu.shell.Codes attribute*), [37](#page-40-1) deprecated() (*in module mpu.decorators*), [17](#page-20-1) describe() (*in module mpu.pd*), [35](#page-38-1) dict\_merge() (*in module mpu.datastructures*), [11](#page-14-0) DIM (*mpu.shell.Codes attribute*), [37](#page-40-1) distance() (*mpu.Location method*), [3](#page-6-2) do\_bounding\_boxes\_intersect() (*in module mpu.geometry*), [20](#page-23-0) do\_lines\_intersect() (*in module mpu.geometry*), [20](#page-23-0) does\_keychain\_exist() (*in module mpu.datastructures*), [12](#page-15-0) download() (*in module mpu.io*), [23](#page-26-1)

## E

EList (*class in mpu.datastructures*), [9](#page-12-3) example\_df() (*in module mpu.pd*), [35](#page-38-1) exception\_logging() (*in module mpu*), [4](#page-7-0) ExistsStrategy (*class in mpu.aws*), [7](#page-10-2)

### F

factorize() (*in module mpu.math*), [27](#page-30-1) flatten() (*in module mpu.datastructures*), [12](#page-15-0) for\_json() (*mpu.units.Currency method*), [47](#page-50-4) for\_json() (*mpu.units.Money method*), [47](#page-50-4) from\_json() (*mpu.units.Currency class method*), [47](#page-50-4) from\_json() (*mpu.units.Money class method*), [48](#page-51-1)

### G

gcd() (*in module mpu.math*), [28](#page-31-0)

generate() (*in module mpu.datetime*), [15](#page-18-1)

generate\_primes() (*in module mpu.math*), [28](#page-31-0)

get\_access\_datetime() (*in module mpu.io*), [23](#page-26-1)

- get\_all\_files() (*in module mpu.path*), [33](#page-36-1)
- get\_all\_intersecting\_lines\_by\_brute\_force() (*in module mpu.geometry*), [20](#page-23-0)

get\_creation\_datetime() (*in module mpu.io*), [23](#page-26-1) get\_currency() (*in module mpu.units*), [48](#page-51-1) get\_file\_meta() (*in module mpu.io*), [23](#page-26-1) get\_from\_package() (*in module mpu.path*), [33](#page-36-1) get\_google\_maps\_link() (*mpu.Location method*), [3](#page-6-2) get\_meta() (*in module mpu.image*), [21](#page-24-1) get\_modification\_datetime() (*in module mpu.io*), [23](#page-26-1) GREEN (*mpu.shell.Codes attribute*), [38](#page-41-0) gzip\_file() (*in module mpu.io*), [23](#page-26-1)

## H

hash() (*in module mpu.io*), [24](#page-27-0) haversine\_distance() (*in module mpu*), [4](#page-7-0) HIDDEN (*mpu.shell.Codes attribute*), [38](#page-41-0) human\_readable\_bytes() (*in module mpu.string*), [39](#page-42-1)

## I

indices2one\_hot() (*in module mpu.ml*), [31](#page-34-1) intersect() (*mpu.geometry.LineSegment method*), [19](#page-22-3) intersection() (*mpu.datastructures.Interval method*), [9](#page-12-3) intersection() (*mpu.datastructures.IntervalLike method*), [10](#page-13-2) intersection() (*mpu.datastructures.IntervalUnion method*), [10](#page-13-2) Interval (*class in mpu.datastructures*), [9](#page-12-3) IntervalLike (*class in mpu.datastructures*), [10](#page-13-2) IntervalUnion (*class in mpu.datastructures*), [10](#page-13-2) is\_email() (*in module mpu.string*), [39](#page-42-1) is\_empty() (*mpu.datastructures.Interval method*), [10](#page-13-2) is\_empty() (*mpu.datastructures.IntervalLike method*), [10](#page-13-2) is\_empty() (*mpu.datastructures.IntervalUnion method*), [11](#page-14-0) is\_float() (*in module mpu.string*), [40](#page-43-0) is\_iban() (*in module mpu.string*), [40](#page-43-0) is\_in\_interval() (*in module mpu*), [5](#page-8-0) is\_int() (*in module mpu.string*), [41](#page-44-0) is\_ipv4() (*in module mpu.string*), [41](#page-44-0) is\_none() (*in module mpu.string*), [42](#page-45-0) is\_point() (*mpu.geometry.LineSegment method*), [19](#page-22-3) is\_point\_on\_line() (*in module mpu.geometry*), [20](#page-23-0) is\_point\_right\_of\_line() (*in module mpu.geometry*), [20](#page-23-0) is\_prime() (*in module mpu.math*), [29](#page-32-0) issubset() (*mpu.datastructures.Interval method*), [10](#page-13-2) issubset() (*mpu.datastructures.IntervalLike method*), [10](#page-13-2) issubset() (*mpu.datastructures.IntervalUnion method*), [11](#page-14-0) K

key (*mpu.aws.S3Path attribute*), [7](#page-10-2)

## L

latitude (*mpu.Location property*), [3](#page-6-2) length() (*mpu.geometry.LineSegment method*), [19](#page-22-3) LIGHT\_BLUE (*mpu.shell.Codes attribute*), [38](#page-41-0) LIGHT\_CYAN (*mpu.shell.Codes attribute*), [38](#page-41-0) LIGHT\_GRAY (*mpu.shell.Codes attribute*), [38](#page-41-0) LIGHT\_GREEN (*mpu.shell.Codes attribute*), [38](#page-41-0) LIGHT\_MAGENTA (*mpu.shell.Codes attribute*), [38](#page-41-0) LIGHT\_RED (*mpu.shell.Codes attribute*), [38](#page-41-0) LIGHT\_YELLOW (*mpu.shell.Codes attribute*), [38](#page-41-0) line\_segment\_touches\_or\_crosses\_line() (*in module mpu.geometry*), [20](#page-23-0) LineSegment (*class in mpu.geometry*), [19](#page-22-3) list\_files() (*in module mpu.aws*), [7](#page-10-2) Location (*class in mpu*), [3](#page-6-2) longitude (*mpu.Location property*), [3](#page-6-2)

## M

MAGENTA (*mpu.shell.Codes attribute*), [38](#page-41-0) MAX\_LATITUDE (*mpu.Location attribute*), [3](#page-6-2) MAX\_LONGITUDE (*mpu.Location attribute*), [3](#page-6-2) MIN\_LATITUDE (*mpu.Location attribute*), [3](#page-6-2) MIN\_LONGITUDE (*mpu.Location attribute*), [3](#page-6-2) module mpu, [3](#page-6-2) mpu.aws, [7](#page-10-2) mpu.datastructures, [9](#page-12-3) mpu.datetime, [15](#page-18-1) mpu.decorators, [17](#page-20-1) mpu.geometry, [19](#page-22-3) mpu.image, [21](#page-24-1) mpu.io, [23](#page-26-1) mpu.math, [27](#page-30-1) mpu.ml, [31](#page-34-1) mpu.path, [33](#page-36-1) mpu.pd, [35](#page-38-1) mpu.shell, [37](#page-40-1) mpu.string, [39](#page-42-1) mpu.type, [45](#page-48-2) mpu.units, [47](#page-50-4) Money (*class in mpu.units*), [47](#page-50-4) mpu module, [3](#page-6-2) mpu.aws module, [7](#page-10-2) mpu.datastructures module, [9](#page-12-3) mpu.datetime module, [15](#page-18-1) mpu.decorators module, [17](#page-20-1) mpu.geometry module, [19](#page-22-3)

mpu.image module, [21](#page-24-1) mpu.io module, [23](#page-26-1) mpu.math module, [27](#page-30-1) mpu.ml module, [31](#page-34-1) mpu.path module, [33](#page-36-1) mpu.pd module, [35](#page-38-1) mpu.shell module, [37](#page-40-1) mpu.string module, [39](#page-42-1) mpu.type module, [45](#page-48-2) mpu.units module, [47](#page-50-4)

## O

one\_hot2indices() (*in module mpu.ml*), [31](#page-34-1)

## P

parallel\_for() (*in module mpu*), [5](#page-8-0) Point (*class in mpu.geometry*), [19](#page-22-3) print\_table() (*in module mpu.shell*), [38](#page-41-0) product() (*in module mpu.math*), [29](#page-32-0)

## R

```
RAISE (mpu.aws.ExistsStrategy attribute), 7
read() (in module mpu.io), 24
RED (mpu.shell.Codes attribute), 38
remove_indices() (mpu.datastructures.EList method),
         9
REPLACE (mpu.aws.ExistsStrategy attribute), 7
RESET_ALL (mpu.shell.Codes attribute), 38
RESET_BLINK (mpu.shell.Codes attribute), 38
RESET_BOLD (mpu.shell.Codes attribute), 38
RESET_DIM (mpu.shell.Codes attribute), 38
RESET_HIDDEN (mpu.shell.Codes attribute), 38
RESET_REVERSE (mpu.shell.Codes attribute), 38
RESET_UNDERLINED (mpu.shell.Codes attribute), 38
REVERSE (mpu.shell.Codes attribute), 38
round_down() (in module mpu.math), 29
round_up() (in module mpu.math), 30
```
## S

s3\_download() (*in module mpu.aws*), [7](#page-10-2) s3\_read() (*in module mpu.aws*), [8](#page-11-0) s3\_upload() (*in module mpu.aws*), [8](#page-11-0) S3Path (*class in mpu.aws*), [7](#page-10-2)

set\_dict\_value() (*in module mpu.datastructures*), [13](#page-16-0) simplify() (*mpu.geometry.LineSegment method*), [19](#page-22-3) simplify() (*mpu.geometry.Point method*), [20](#page-23-0) str2bool() (*in module mpu.string*), [42](#page-45-0) str2bool\_or\_none() (*in module mpu.string*), [43](#page-46-0) str2float\_or\_none() (*in module mpu.string*), [43](#page-46-0) str2int\_or\_none() (*in module mpu.string*), [43](#page-46-0) str2str\_or\_none() (*in module mpu.string*), [44](#page-47-0)

## T

text\_input() (*in module mpu.shell*), [38](#page-41-0) timing() (*in module mpu.decorators*), [17](#page-20-1)

## U

UNDERLINED (*mpu.shell.Codes attribute*), [38](#page-41-0) union() (*mpu.datastructures.Interval method*), [10](#page-13-2) union() (*mpu.datastructures.IntervalLike method*), [10](#page-13-2) union() (*mpu.datastructures.IntervalUnion method*), [11](#page-14-0) urlread() (*in module mpu.io*), [24](#page-27-0)

## W

WHITE (*mpu.shell.Codes attribute*), [38](#page-41-0) write() (*in module mpu.io*), [24](#page-27-0)

## Y

YELLOW (*mpu.shell.Codes attribute*), [38](#page-41-0)